## VALK\_AML\_CLUSTER\_11

 $\overline{2}$ 

 $\overline{1}$ 

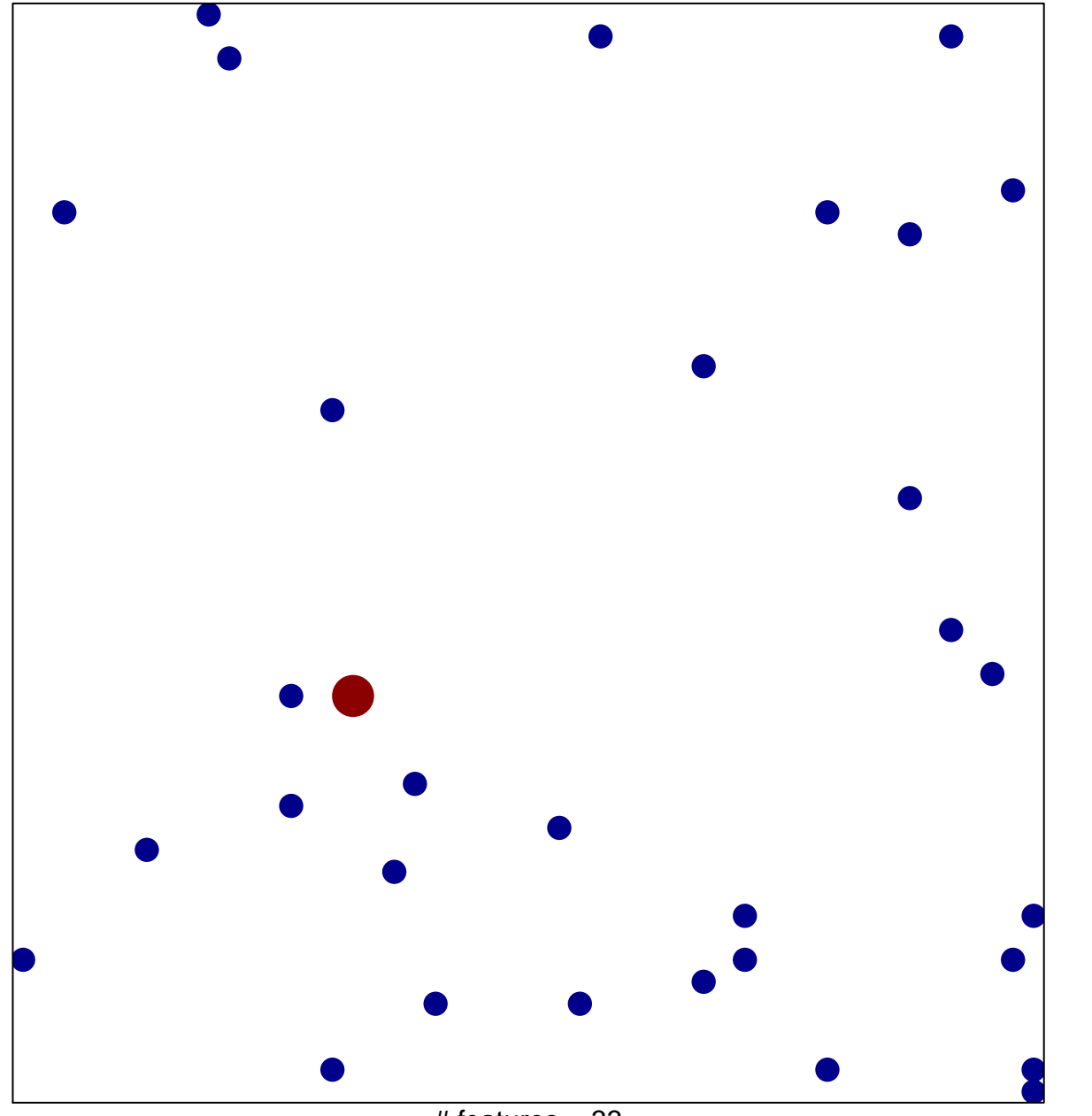

# features =  $33$ chi-square  $p = 0.83$ 

## **VALK\_AML\_CLUSTER\_11**

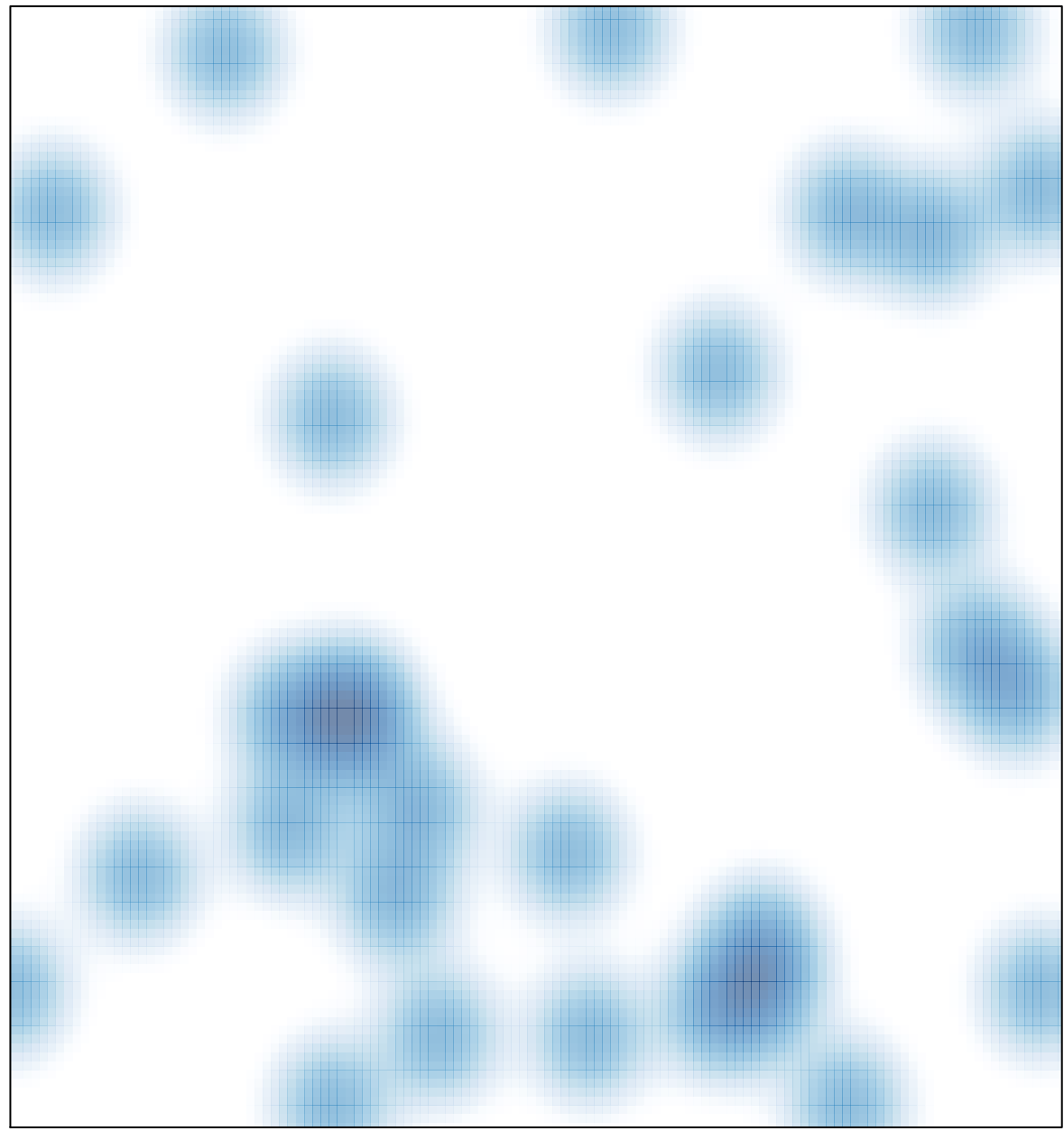

 $#$  features = 33, max = 2